# **Guide de codage pour le langage C++**

# **Introduction**

Ce document, qui énumère les recommandations de codage relatives au langage C++ communément admises dans la communauté de développement, s'inspire de [\[0\]](http://geosoft.no/development/cppstyle.html), dont la traduction et l'adaptation a été faite par:

- Louis Granger
- Martin Bisson
- Noureddine Kerzazi
- **Michel Gagnon**

Pour tout commentaire ou suggestion, communiquez avec [Michel Gagnon.](mailto:michel.gagnon@polymtl.ca) Il y a plusieurs raisons qui font la nécessité de normaliser la façon de rédiger du code :

- Augmenter la lisibilité et la compréhension du code source.
- Code prédictible et facilement modifiable

# **Disposition des recommandations**

Les recommandations sont groupées par matière et chaque recommandation est numérotée pour lui faciliter l'accès pendant les mises à jour. La disposition pour les recommandations est comme suit:

no **Brève description de la recommandation**

Un exemple de code, s'il y a lieu

Motivations, contexte et informations additionnelle

# **Recommandation générale**

1 **On permet n'importe quelle violation du guide si elle augmente la lisibilité.**

Le but principal de la recommandation est d'améliorer la lisibilité et de ce fait l'organisation et la qualité générale du code. Il est impossible de couvrir tous les cas spécifiques d'un guide général et le programmeur doit être flexible.

Le lecteur est invité à faire montre de jugement. Si une pratique est inutile, inapplicable, voire contreproductive au regard des contraintes d'un projet ou des objectifs corporatifs, soyons assez intelligents pour y déroger.

# **Importance des recommandations**

Les directives qui se retrouvent dans ce document n'ont pas toutes la même importance. Certaines doivent être respectées, alors que d'autres sont plutôt souhaitables.

# **Conventions de nomenclature**

Nous énumérons ici les règles à suivre pour assurer la lisibilité et la cohérence pour tous les noms que vous donnerez à vos variables, fonctions, classes, etc.

# **Conventions générales de nomenclature**

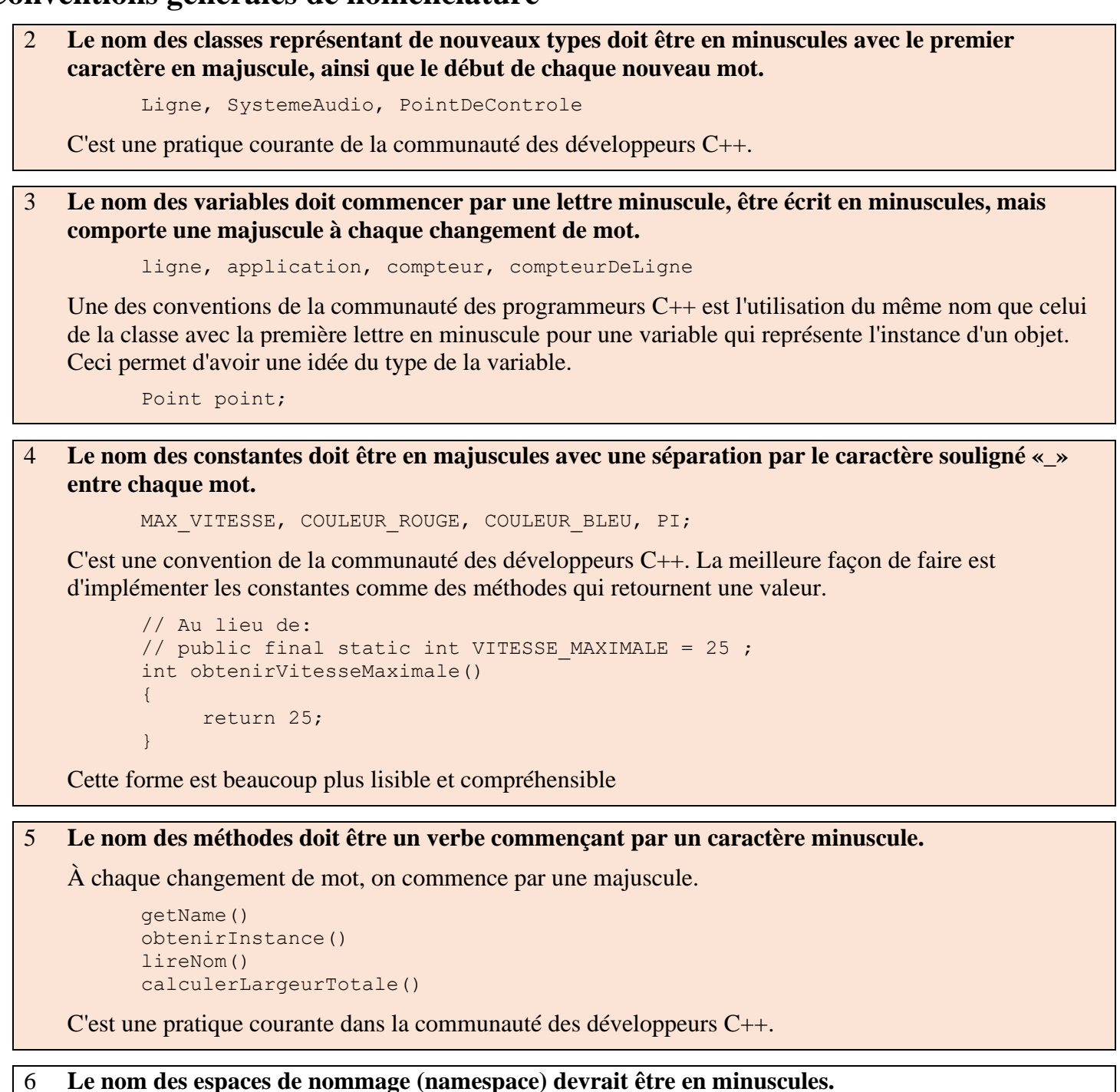

```
model::analyzer
io::iomanager
common::math::geometry
```
Pratique courante dans la communauté des développeurs C++.

7 **Les types génériques devrait être représentés par une simple lettre majuscule.** 

```
template <typename T>
template <typename C, typename D>
```
Pratique courante dans la communauté des développeurs C++. Ainsi, les noms génériques se distinguent des autres noms utilisés

#### 8 **On devrait utiliser le mot typename plutôt que class dans la déclaration d'un type générique.**

template<typename T> // À ÉVITER: template<class T>

Comme le type générique peut être instancié autant par une classe que par un type primitif, on évite ainsi une confusion.

9 **Les abréviations doivent être en minuscules quand elles sont utilisées comme nom de variable.** 

```
exportHtmlSource(); // À ÉVITER: exportHTMLSource(); 
openDvdPlayer(); // À ÉVITER: openDVDPlayer(); 
ouvrirLecteurDvd(); // À ÉVITER: ouvrirLecteurDVD();
```
L'utilisation des majuscules pour les noms propres viole la règle précédente et diminue la lisibilité du code source. Un autre problème est illustré par les exemples ci-haut : lorsque le nom est concaténé à un autre, la lisibilité est réduite de beaucoup si on met l'abréviation entièrement en majuscules, car le nom qui suit l'abréviation ne ressort pas comme il le devrait.

## 10 **On devrait toujours référer aux variables globales en utilisant l'opérateur ::.**

```
::fenetrePrincipale.ouvrir(); 
::uneVariableGlobale = 8;
```
Malgré cette règle, en général, l'utilisation des variables globales *devrait être évitée*. On doit plutôt utiliser des singletons.

#### 11 **Les variables privées d'une classe doivent se terminer par le caractère souligné "\_".**

```
class UneClasse 
{ 
    private: int longueur_; 
}
```
À l'exception de son nom et de son type, la portée (scope) d'une variable est sa caractéristique la plus importante. Le fait d'indiquer une portée de classe en utilisant le caractère souligné facilite la distinction entre les variables membres de la classe et les variables locales. Cela est important, car les membres d'une classe ont généralement une signification plus importante que les variables locales et doivent donc être traitées avec plus d'attention par le programmeur. Un effet secondaire de cette convention est qu'elle règle élégamment le problème de trouver un nom raisonnable pour les noms des paramètres des constructeurs et des méthodes servant à modifier la valeur d'un attribut:

```
void setDepth(int depth) { 
   depth = depth;
}
```
On se demande parfois si le caractère souligné devrait être ajouté comme préfixe ou comme suffixe. Les deux pratiques sont utilisées couramment, mais le suffixe est recommandé, car il préserve davantage la lisibilité du nom.

#### 12 **Une variable générique doit avoir le même nom que son type.**

```
void setTopic(Topic topic)
// À ÉVITER: void setTopic(Topic value)
// À ÉVITER: void setTopic(Topic aTopic)
// À ÉVITER: void setTopic(Topic t)
```
void connect(Database database) // À ÉVITER: void connect(Database db) // À ÉVITER: void connect(Database oracleDB)

Réduit la complexité par la réduction des différents noms utilisés. Aussi, on déduit facilement le type de la variable, à la simple lecture de son nom. Si vous ne pouvez respecter cette directive, vous avez probablement mal choisi le nom de votre type. Les variables non génériques ont un rôle. Ces variables peuvent être nommées en combinant le rôle et le type.

Point pointDepart, pointCentre; Nom nomUsager;

## 13 **Les noms doivent être tous en anglais ou tous en français.**

Même si l'anglais est la langue préférée des développeurs, la langue française reste un bon choix. Cependant, nous ne recommandons pas les programmes bilingues.

#### 14 **Les variables qui ont une longue portée peuvent avoir des noms longs. Ceux avec une portée réduite peuvent avoir des noms courts.**

Les variables employées pour un stockage de données temporaires ou pour l'utilisation des indices doivent avoir un nom court. Un programmeur lisant une telle variable devrait être capable de supposer que sa valeur n'est pas employée au delà de ces lignes de code. En général, les variables temporaires pour des entiers sont i, j, k, m, n et pour des caractères c et d.

15 **Le nom de la classe des objets est implicite et ne devrait pas figurer dans le nom des méthodes.**

```
line.getLength(); \frac{1}{2} \frac{1}{2} \frac{1}{2} \frac{1}{2} \frac{1}{2} \frac{1}{2} \frac{1}{2} \frac{1}{2} \frac{1}{2} \frac{1}{2} \frac{1}{2} \frac{1}{2} \frac{1}{2} \frac{1}{2} \frac{1}{2} \frac{1}{2} \frac{1}{2} \frac{1}{2} \frac{1}{2} \frac{1}{2} \frac{ligne.lireLongueur(); // À ÉVITER: ligne.lireLongueurLigne();
```
Comme on peut le voir dans l'exemple, la présence du nom de la classe devient redondante avec le nom de l'objet.

# **Nomenclature spécifique**

16 **Les termes «obtenir»/«modifier» ou «lire»/«ecrire» doivent être employés là où un attribut est accessible directement.** 

```
employe.obtenirNom(); 
      employe.modifierNom(nom); 
      matrice.obtenirElement(2, 4);
matrice.modifierElement(2, 4, valeur);
```
Pratique courante dans la communauté des développeurs C++. L'équivalent anglophone est «set» et «get».

17 **Le terme «calculer» («compute» en anglais) peut être employé dans des méthodes où quelque chose est calculé.** 

```
ensembleValeurs.calculerMoyenne(); 
matrice.calculerlnverse();
```
Donne au lecteur un indice immédiat que cette opération consomme potentiellement du temps, et si employée souvent, il pourrait utiliser le cache du résultat. L'emploi conséquent du terme améliore la lisibilité.

## 18 **Le terme «trouver» («find» en anglais) devrait être employé dans des méthodes où on effectue une recherche.**

```
sommet.trouverSommetVoisin();
matrice.trouverPetitElement(); 
noeud.trouverCourtChemin(Noeud noeudDestination);
```
Fournit au lecteur un indice immédiat qu'il s'agit d'une méthode de recherche avec un minimum de calcul. L'emploi conséquent du terme améliore la lisibilité.

19 **Le terme «initialiser» («initialize» en anglais) peut être employé pour désigner une méthode qui sert à initialiser l'état d'un objet.** 

```
imprimante.initialiserStyle();
```
L'abréviation «init» devrait être évitée.

20 **Les variables représentant des composantes de l'interface usager (GUI) devraient être suffixées par le type d'élément en anglais. En français elles devraient être préfixées.**

mainWindow, propertiesDialog, widthScale, loginText, leftScrollbar, mainForm, fileMenu, minLabel, exitButton, yesToggle, etc.

fenetrePrincipale, dialoguePropriete, echelleLargeur, texteLogin, barreDefilementGauche, formulairePrincipal, menuFichier, labelMin, boutonSortie, toucheBasculeOui, etc.

Améliore la lisibilité puisqu'à partir du nom, l'utilisateur a une indication immédiate sur le type de la variable et les ressources disponibles de l'objet.

#### 21 **La forme plurielle devrait être employée pour les noms représentant une collection d'objets.**

```
vector points; 
int valeurs[];
```
Améliore la lisibilité puisqu'à partir du nom, l'utilisateur a une indication immédiate sur le type de la variable et les opérations qui peuvent être exécutées sur ses éléments.

#### 22 **Le préfixe «n» devrait être employé pour des variables représentant un nombre d'objets**.

```
nPoints, nLignes
```
La notation est empruntée au monde des mathématiques où il existe une convention établie pour indiquer un nombre d'objets.

## 23 **Le préfixe «n» (ou le suffixe No en anglais) devrait être utilisé pour les variables représentant un numéro d'entité**.

```
EmployeeNo noEmploye
```
La notation est empruntée au monde des mathématiques où il existe une convention établie pour indiquer un nombre d'entité.

```
24 Les variables d'itération devraient être appelées i, j, k etc.
```

```
for (int i = 0; i < n Tables); i^{++}) {
     ... 
} 
for (vector::iterator i = list.begin(); i != list.end(); i++){
    Element element = *i;
     ... 
}
```
La notation est empruntée au monde des mathématiques où il existe une convention établie pour indiquer les itérateurs. Les variables nommées j, k, etc., devraient être employées pour des boucles imbriquées seulement.

## 25 **Le préfixe «is» en anglais ou «est» en français devrait être employé pour les méthodes et variables booléennes.**

```
estVisible, estActif, estTrouve, estOuvert 
isVisible, isActive, isFound, isOpen
```
L'utilisation du préfixe «est» résout un problème commun du mauvais choix du nom de la variable booléenne comme 'ETAT' ou 'INDICATEUR'. L'utilisation de «estEtat» ou «estIndicateur» simplement n'est pas suffisante, le programmeur est forcé de choisir des noms plus significatifs. L'équivalent anglophone est «is». Il existe des alternatives au préfixe «est» qui sont appropriées dans certaines situations. Ce sont les préfixes «a» («has»), «peut» («can») et «doit» («must»):

```
bool aLicense(); 
bool peutEvaluer(); 
bool doitQuitter = false;
```
# 26 **Des noms complémentaires doivent être utilisés pour des entités (fonctions, variables, etc.) complémentaires.**

En anglais: get/set, add/remove, create/destroy, start/stop, insert/delete, increment/decrement, old/new, begin/end, first/last, up/down, min/max, next/previous, open/close, show/hide, suspend/resume, etc.

En français: obtenir/modifier, ajouter/retirer, creer/detruire, demarrer/arreter, incrementer/decrementer, ancien/nouveau, debut/fin, premier/dernier, haut/bas, min/max, prochain/precedent, ouvrir/fermer, etc.

Réduit la complexité par la symétrie des noms de ces entités

# 27 **Les abréviations devraient être évitées dans les noms.**

calculerMoyenne(); // À ÉVITER: calcMoy();

Il y a deux types de mots à considérer. Tout d'abord, les mots relativement communs, généralement énumérés dans un dictionnaire non technique, ne doivent jamais être abréviés. Évitez d'écrire :

- cmd à la place de commande
- calc à la place de calculer
- cp à la place de copie
- e à la place de exception
- init à la place de initialiser
- pt à la place de point

• etc.

De plus, certains termes, parfois spécifiques à un domaine particulier, sont davantage connus sous leur forme abrégée ou par leur acronyme. On devrait garder ces derniers sous leur forme courte. Ne jamais écrire:

- HypertextMarkupLanguage à la place de html
- CentralProcessingUnit à la place de cpu
- ProduitInterieurBrut à la place de pib
- etc.

## 28 **On doit éviter d'ajouter des préfixes (ou suffixes) comme p ou ptr aux pointeurs.**

```
Ligne* ligne; // À ÉVITER: 
Ligne* pLigne; // À ÉVITER: 
Ligne* lignePtr;
```
Une convention de nomenclature spécifique au pointeur est presque impossible à suivre, car de nombreuses variables sont des pointeurs dans un environnement C/C++. De plus, les objets en C++ sont souvent des types opaques dont l'implantation spécifique devrait être inconnue du programmeur. Le nom devrait dénoter le type seulement lorsque ce dernier a une signification spéciale.

## 29 **La négation des noms des variables booléennes doit être évitée.**

```
bool estNonErreur; // À ÉVITER 
bool estNonTrouve; // À ÉVITER
```
Le problème survient quand on utilise l'opérateur de négation. Il en résulte une double négation plus difficile à comprendre, par exemple !estNonErreur. Il est beaucoup plus clair d'utiliser une variable booléenne comme estErreur et d'utiliser l'expression !estErreur au lieu d'une variable booléenne estNonErreur.

30 **On utilise une énumération pour représenter un ensemble de constantes ayant un lien entre elles.**

enum class Color { RED, GREEN, BLUE }; enum class Couleur { ROUGE, VERT, BLEU };

Cela donne de l'information supplémentaire sur l'endroit où se trouve la déclaration, sur le lien entre des constantes et sur le concept que les constantes représentent.

```
Color::RED;
Couleur::ROUGE;
```
31 **Les classes d'exception devraient avoir «Exception» comme suffixe en anglais et comme préfixe en français.** 

```
class AccessException { ... }; 
class ExceptionAcces { ... };
```
Les classes d'exception ne font pas réellement partie du modèle principal du programme, et le fait de les nommer ainsi les isole des autres classes

32 **Les fonctions (méthodes retournant un objet) devraient être nommées d'après ce qu'elles retournent et les procédures (méthodes ne retournant rien, c'est-à-dire void) d'après ce qu'elles font.** 

Améliore la lisibilité. Clarifie ce que la méthode devrait faire et également ce qu'elle n'est pas censée faire, ce qui permet d'éviter plus facilement les effets secondaires non souhaités.

# **Les fichiers**

33 **Les fichiers d'entête C++ devraient avoir l'extension .h. Les fichiers source peuvent avoir l'extension .c++ (recommandé), .C, .cc ou .cpp.**

MaClasse.c++, MaClasse.h

Ce sont des extensions généralement acceptées comme standard C++.

34 **Une classe devrait être déclarée dans un fichier d'entête et définie dans un fichier source. Le nom des fichiers devrait correspondre au nom de la classe.** 

```
MaClasse.h, MaClasse.c++
```
Facilite le repérage des fichiers associés à une classe donnée. Une exception évidente à cette règle sont les classes génériques («template») qui doivent être déclarées et définies dans un fichier .h.

35 **Toutes les définitions devraient se trouver dans les fichiers source (.cpp).** 

```
class MaClasse 
{ 
public: 
    int getValue () { return value ; } // \lambda ÉVITER!
      ... 
private: 
     int value_; 
}
```
Les fichiers d'entête devraient déclarer une interface et les fichiers source devraient l'implanter. Un programmeur devrait toujours savoir qu'une implantation qu'il cherche se trouve dans le fichier source. Évidemment, pour les fonctions inline, on ne peut pas suivre cette directive, puisqu'elles doivent nécessairement apparaître dans le fichier .h.

#### 36 **Il faut éviter que les lignes de code soient trop longues (on essaie de ne pas dépasser 80 colonnes).**

Ce nombre de colonnes est très commun pour les différents éditeurs, émulateurs de terminal, imprimantes et débogueurs. Ainsi, les fichiers partagés entre différents développeurs devraient respecter cette contrainte. Cela évite la perte de lisibilité qui peut se produire lorsque des retours de chariot non intentionnels se produisent sur les lignes trop longues quand un fichier passe d'un programmeur à l'autre.

#### 37 **Les caractères spéciaux comme «TAB» et le saut de page doivent être évités.**

Ces caractères risquent de causer des inconsistances entre les éditeurs, imprimantes, émulateurs de terminal ou débogueurs s'ils sont utilisés dans un environnement multi-programmeur et multiplateforme.

```
38 La césure des lignes trop longues doit être effectuée d'une manière lisible, logique et évidente. 
          somme = uneVariableDontLeNomEstTresLong + 
                   uneDeuxiemeVariableDontLeNomEstTresLong + 
                   uneDerniereVariableDontLeNomEstTresLong; 
          unObjetQuelconque.uneMethode(unPremierParametre, unAutreParametre, 
                                          unDernierParametre);
          unObjetQuelconque.uneMethodeDontLeNomEstPlutotLong(unPremiereParametre,
                                                                  unAutreParametre, 
                                                                  unDernierParametre); 
          setText("Ligne très très très très très très très très très très longue " + 
                    "coupée en deux parties."); 
          if (unObjetQuelconque.obtenirUnDeSesComposants().estActif() ||
                unAutreObjet.obtenirUnDeSesComposants().estActif()) { 
               ... 
          }
```
Les lignes coupées se produisent lorsqu'un énoncé dépasse la limite tolérée pour la longueur d'une ligne. Il est difficile de donner des règles strictes sur la manière de couper les lignes, mais les exemples ci-dessus reflètent l'idée générale. L'important est de se rappeler qu'un des buts principaux est d'augmenter la lisibilité. En général:

- couper après une virgule,
- couper après un opérateur,
- aligner la nouvelle ligne avec le début de l'expression de la ligne précédente.

# **Fichiers d'entête et énoncés d'inclusion**

```
39 Les fichiers d'entête doivent contenir une garde d'inclusion multiple.
           #ifndef NOMCLASSE_H 
              #define NOMCLASSE_H 
               ... 
           #endif
```
Permet d'éviter les erreurs de compilation. La convention pour le nom à définir reflète l'endroit où se trouve le fichier dans l'arbre de source et prévient les conflits de noms.

40 **Les énoncés d'inclusion devraient être ordonnés (par leur position hiérarchique dans le système, avec les fichiers de bas niveau inclus en premier) et groupés. On laisse une ligne vide entre les groupes d'énoncés.** 

```
#include <fstream>
#include <iomanip>
#include <qt/qbutton.h>
#include <qt/qtextfield.h>
#include "com/company/ui/PropertiesDialog.h"
 #include "com/company/ui/MainWindow.h"
```
En plus de montrer au lecteur les fichiers d'inclusion, cette norme donne une indication immédiate à propos des modules impliqués. Les chemins indiquant l'endroit où se trouvent les fichiers d'inclusion ne doivent jamais être absolus. On doit plutôt utiliser des directives spécifiques au compilateur utilisé pour indiquer les répertoires de base des inclusions.

# 41 **Les énoncés d'inclusion doivent se trouver seulement au début d'un fichier.**

Pratique courante. Évite les effets non désirés causés par des énoncés d'inclusions «cachés» profondément dans un fichier source.

# **Les déclarations**

# **Les types**

# 42 **Les parties d'une classe doivent être ordonnées de la manière suivante: public, protected et private. Chaque section doit être identifiée explicitement. Les sections non applicables ne doivent pas être mentionnées.**

En général, lorsqu'on utilise une classe qui a été développée par d'autres, on a un point de vue d'utilisateur. Ce qui nous intéresse est l'ensemble des méthodes que l'on peut utiliser avec les objets de cette classe. D'où l'intérêt de fournir en premier les éléments publics. Un peu moins fréquemment, on est appelé à définir des sous-classes pour étendre les fonctionnalités d'une classe déjà fournie, ce qui requiert alors un accès aux éléments protégés. Finalement, comme les éléments privés ne concernent que les développeurs de la classe, ce qui représente généralement un nombre plus restreint de personnes, il est logique de les mettre en dernier.

43 **La conversion des types doit toujours être faite de façon explicite, on ne doit jamais dépendre de la conversion implicite.** 

```
floatValeur = static cast<float>(intValeur);
   // À ÉVITER: floatValeur = intValeur;
```
Ainsi, le programmeur indique qu'il est conscient de la différence entre les types impliqués et que l'utilisation mixte est intentionnelle.

# **Les variables**

44 **Les variables devraient être initialisées lorsqu'elles sont déclarées Cela permet d'être certain que les variables sont correctes en tout temps.** 

int  $x = 0$ ; //  $\hat{A}$  ÉVITER: int  $x$ ;

Parfois, il est impossible d'initialiser une variable à sa déclaration. Dans ces cas, la variable devrait être laissée non initialisée plutôt que de l'initialiser à une valeur qui n'a pas de signification.

## 45 **L'utilisation de variables globales doit être évitée.**

En C++, il n'y a pas de raison d'utiliser une variable globale.

# 46 **L'utilisation de fonctions globales devrait être minimisée.**

En C++, il est toujours préférable d'utiliser des méthodes de classes. Ce n'est que dans certains cas exceptionnels, comme par exemple la surchage de certains opérateurs, qu'on ne pourra pas éviter l'utilisation de fonctions globales.

# 47 **Les variables membres de classes ne devraient jamais être déclarées publiques.**

Le concept d'encapsulation est brisé par les variables publiques. Il est préférable d'utiliser des variables privées et des fonctions d'accès. Une classe qui est essentiellement une simple structure de données, sans comportement (l'équivalent d'une struct en C), pourrait être une exception à cette règle. Dans ce cas, il est approprié de mettre publiques les variables membres de la classe.

```
48 Les pointeurs et références C++ devraient avoir leur symbole près du type plutôt que du nom.
```

```
float* x = 0.0; // À ÉVITER: float *x = 0.0;
int& y = 0; // \lambda ÉVITER: int & y = 0;
```
La qualité de pointeur ou de référence d'une variable est une propriété du type plutôt que du nom. Les programmeurs C utilisent souvent l'approche alternative, tandis qu'en C++, il est plus courant de suivre cette recommandation.

# 49 **Le test implicite de comparaison avec 0 ne doivent pas être utilisés.**

```
if (nLignes != 0) // À ÉVITER: if (nLignes)
if (valeur != 0.0) // \hat{A} ÉVITER: if (valeur)
```
Le standard C++ ne spécifie pas que la valeur nulle pour les types int et float corresponde à un 0 binaire. De plus, l'utilisation du test explicite donne une indication immédiate sur le type testé. En particulier, on ne doit pas utiliser le test implicite pour les pointeurs. Il faut donc plutôt utiliser :

```
Ligne* ligne;
       ...
      if (ligne != 0) {
           ...
      }
plutôt que
      Ligne* ligne;
```

```
...
if (ligne) {
    ...
}
```
Le cas des variables booléennes est une exception à cette règle. Dans ce cas, il est tout à fait acceptable, et même préférable, de faire un test implicite, puisque le test est lui-même une expression booléenne :

```
bool estActif = false;
...
if (estActif) {
    ...
}
```
#### 50 **Les variables devraient être gardées vivantes le moins longtemps possible.**

Il est plus facile de contrôler les effets directs et les effets secondaires d'une variable si on garde les opérations sur cette dernière à l'intérieur d'une petite portée. En pratique, on essaie de limiter la portée d'une variable en la déclarant dans le bloc où elle est utilisée:

```
// RECOMMANDÉ; 
... 
for (int i = 0; i < 100; i++) {
    ... 
} 
// À ÉVITER: 
... 
int i; 
... 
for (i = 0; i < 100; i++) {
   ... 
} 
// RECOMMANDÉ; 
... 
bool estActif = false; 
while (estActif) { 
    ... 
    int uneVariable = 0; // Cette variable n'est pas utilisée en 
                           // dehors du while 
    ... 
}
```
# **Les boucles**

#### 51 **Seuls les énoncés de contrôle de boucle doivent être inclus dans la construction for().**

```
somme = 0; // \lambda ÉVITER: for (i = 0, somme = 0; i < 100; i++)
for (i = 0; i < 100; i++)somme += valeur[i];
```
Augmente la maintenabilité et la lisibilité. Distingue clairement ce qui contrôle la boucle et ce qui est contenu dans la boucle.

## 52 **Les variables de boucle devraient être initialisées immédiatement avant la boucle.**

```
bool estFini = false; 
while (!estFini) {
     ...
}
// À ÉVITER:
bool estFini = false; 
...
...
while (!estFini) { 
    ...
}
```
#### 53 **L'utilisation de boucles do-while peut être évitée.**

Les boucles do-while sont moins lisibles que les boucles while et les boucles for, car la condition est située au bas de la boucle. Le lecteur doit lire la boucle en entier pour comprendre la portée de la boucle. De plus, les boucles do-while ne sont pas nécessaires. N'importe quelle boucle do-while peut facilement être réécrite en une boucle while ou une boucle for. Réduire le nombre de constructions différentes améliore la lisibilité.

#### 54 **L'utilisation de break et continue dans les boucles devrait être évitée.**

Ces énoncés devraient seulement être utilisés s'ils augmentent la lisibilité par rapport à leurs équivalents structurés. Le cas typique où on serait tenté d'utiliser ces instructions est celui où une situation exceptionnelle se produit à l'intérieur d'une boucle. Supposons par exemple qu'une méthode peut échouer:

```
for (iterateur = unConteneur.begin(); 
      iterateur != unConteneur.end(); 
      ++iterateur) { 
    ... 
    if (unObjet.uneMethode() == false) break; 
    ... 
}
```
Avant d'utiliser un break dans une telle situation, il faut d'abord se demander s'il n'est pas plus approprié de lancer une exception. Il y a par contre un cas où le break s'impose. Il s'agit de la boucle infinie:

```
while (true) { 
     ... 
    if (estTermine) break; 
    ... 
}
```
55 **La forme while (true) devrait être utilisée pour les boucles infinies.** 

```
while (true) {
   ... 
} 
for (j; j) { // À ÉVITER!
   ... 
} 
while (1) { // À ÉVITER! 
     ... 
}
```
Tester par rapport à 1 n'est ni nécessaire ni significatif. La forme for (;;) n'est pas très lisible et n'indique pas clairement qu'il s'agit d'une boucle infinie.

# **Les instructions conditionnelles**

```
56 Les expressions conditionnelles complexes doivent être évitées. Introduire plutôt des variables 
    booléennes temporaires.
          bool estFini = (noElement < 0) || (noElement > maxElement);
          bool estEntreeRepetee = (noElement == dernierElement);
          if (estFini|| estEntreeRepetee) {
              ...
          }
          // À ÉVITER:
          // if ((noElement < 0) || (noElement > maxElement)||
          // noElement == dernierElement) {
                  ...
          // }
```
En assignant des variables booléennes aux expressions, le programme obtient de la documentation automatiquement. La condition sera plus facile à lire, à déboguer (possibilité de voir la valeur de chacun des tests individuellement) et à maintenir.

57 **Le cas le plus fréquent d'une construction if devrait être mis dans la partie if-then et l'exception dans la partie else.** 

```
bool estOk = lireFichier(nomFichier); 
if (estOk) { 
     ... 
} 
else { 
    ... 
}
```
Cette norme sert à s'assurer que les cas d'exceptions (c'est-à-dire les moins fréquents, pas ceux attrapés par un catch) n'entravent pas le cours normal d'exécution. Cela est important pour la lisibilité ET pour la performance.

58 **Le code conditionnel devrait être mis sur une ligne distincte.** 

```
if (estFini) 
     faireMenage();
// À ÉVITER: if (estFini) faireMenage();
```
Cette règle facilite principalement le débogage. Lorsque le code conditionnel est écrit sur une seule ligne, il n'est pas évident de savoir si le test a échoué ou réussi.

59 **Des énoncés qui exécutent du traitement ne doivent pas se trouver à l'intérieur de conditions.** 

```
File* fileHandle = open(fileName, "w"); 
if (fileHandle != 0) { 
     ... 
} 
// À ÉVITER: 
// if ((fileHandle = open(fileName, "w")) != 0) {
// ... 
// }
```
Cette règles rend les énoncés plus facile à lire.

## **Divers**

60 **L'utilisation de nombres «magiques» dans le code doit être évitée. Les nombres autres que 0 et 1 peuvent être déclarés comme constantes nommées, que l'on déclare au debut du fichier ou dans un fichier de configuration.** 

const int MAX =  $15$ ;

Si le nombre n'a pas une signification évidente de lui-même, la lisibilité est améliorée par l'introduction d'une constante nommée. L'autre objectif visé, en regroupant ces constantes, est la facilité de maintenance du code. S'il faut modifier la valeur de la constante, on n'a pas à rechercher toutes ses occurrences dans le code.

61 **Les nombres constants à virgule flottante doivent toujours être écrits avec un point décimal et au moins une décimale.** 

```
double total = 0.0; // À ÉVITER: double total = 0;
double vitesse = 3.0e8; // \AA ÉVITER: double speed = 3e8;
double sum; 
... 
sum = (a + b) * 10.0;
```
Cette norme respecte la nature différente des entiers et des nombres à virgule flottante. Mathématiquement, les deux modèles sont complètement différents et sont des concepts non compatibles. De plus, comme on le voit dans le dernier exemple, cela fait ressortir le type de la variable à laquelle on assigne un nombre, à un point dans le code où le type n'est peut-être pas évident.

## 62 **Les nombres constants à virgule flottante doivent toujours être écrits avec un chiffre avant le point décimal.**

double total =  $0.5$ ; // À ÉVITER: double total = .5;

Le système de nombres et d'expressions de C++ est emprunté des mathématiques et on devrait adhérer autant que possible aux conventions mathématiques. De plus, 0.5 est plus lisible que .5; il est beaucoup plus difficile de confondre 0.5 avec l'entier 5.

#### 63 **goto ne devrait pas être utilisé.**

L'énoncé goto viole l'idée de la programmation structurée. goto ne devrait être considéré que dans des cas très rares (par exemple, pour sortir d'une structure profondément imbriquée) et seulement si l'équivalent structuré est moins lisible.

# **Disposition et commentaires**

# **Disposition**

```
64 L'indentation de base devrait être de 2 à 4 espaces.
```

```
for (i = 0; i < nElements; i++)a[i] = 0;
```
L'indentation est utilisée pour mettre en relief la structure logique du code. Une indentation de 1 est trop petite pour accomplir cela. Une indentation de plus de 4 rend le code très imbriqué difficile à lire et augmente la probabilité de la nécessité de couper des lignes. Une fois qu'on a choisi le nombre d'espaces d'indentation, il faut l'appliquer de manière homogène à tout le code.

65 **La disposition des blocs doit être telle qu'illustrée dans les exemples 1 et 2 plus bas, et ne doit pas être comme l'exemple 3. Les blocs des déclarations de classes, d'interfaces et de méthodes devraient utiliser la disposition de l'exemple 2.**

Exemple 1

```
while (!estTermine) {
    faireQuelqueChose();
    fini = aEncoreAFaire();
}
```
Exemple 2

```
while (!estTermine)
{
   faireQuelqueChose();
   fini = aEncoreAFaire();
}
```
Exemple 3

```
while (!estTermine)
    {
       faireQuelqueChose();
       fini = aEncoreAFaire();
  }
```
L'exemple 3 ajoute un niveau d'indentation additionnel qui ne fait pas ressortir la structure logique aussi bien que les exemples 1 et 2.

La disposition recommandée est celle de l'exemple 1. Quelle que soit la norme que vous adopterez, assurez-vous de l'utiliser de manière homogène dans tout le code.

```
66 Les déclarations de classes doivent avoir la forme suivante:
```

```
class MaClasse : public ClasseDeBase 
{ 
public: 
   ... 
protected: 
    ... 
private: 
     ... 
};
```
Cela découle en partie de la règle de la disposition des blocs.

## 67 **Les définitions de méthodes devraient avoir la forme suivante:**

```
void maMethode() 
{ 
      ... 
}
```
Cela découle en partie de la règle de la disposition des blocs.

```
68 Les énoncés de type if-else doivent respecter une des deux normes suivantes:
    Style recommandé:
        if (condition) {
           ...
        }
                              if (condition) {
if (condition) {
                                  ...
                              }
                             else {
                                 ...
                              }
                                                          ...
                                                     }
                                                     else if (condition) {
                                                          ...
                                                      }
                                                      else {
                                                          ...
                                                      }
    Style alternatif:
        if (condition) 
        {
           ...
        }
                            if (condition) 
                             {
                                  ...
                              }
                              else 
                              {
                                 ...
                              }
                                                    if (condition) 
                                                     \{ ...
                                                      }
                                                     else if (condition) 
                                                      {
                                                          ...
                                                      }
                                                      else 
                                                      {
                                                          ...
                                                      }
```
Cela découle en partie de la règle sur la disposition des blocs. Par contre, on pourrait discuter de la possibilité de mettre une clause else sur la même ligne que l'accolade fermante de la clause if ou else précédent:

```
if (condition) {
...
} else {
...
}
```
L'approche choisie est considérée meilleure, car chaque partie de l'énoncé if-else est écrite sur des lignes différentes du fichier. Il est donc plus facile de manipuler l'énoncé, par exemple pour déplacer une clause else.

```
69 L'énoncé for doit respecter une des deux normes suivantes: 
    Style recommandé: 
           for (initialisation; condition; mise à jour) { 
            ... 
           } 
    Style alternatif: 
           for (initialisation; condition; mise à jour)
```
{ ... }

Cela découle de la règle de la disposition des blocs.

# 70 **Un énoncé for vide devrait avoir la forme suivante:**

for (initialization; condition; update)  $\mathcal{L}$ 

Cela met en évidence le fait que l'énoncé est vide et que cela est intentionnel.

# 71 **L'énoncé while doit respecter une des deux normes suivantes:**

Style recommandé:

#### Style alternatif:

while (condition) { ... }

{ ... }

while (condition)

Cela découle de la règle de la disposition des blocs.

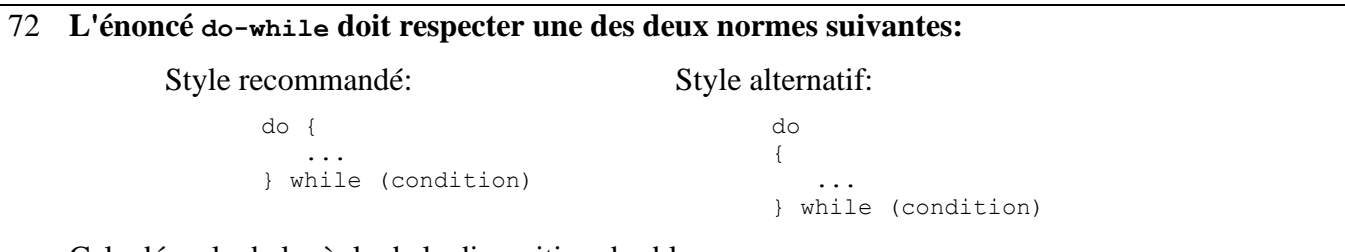

Cela découle de la règle de la disposition des blocs.

# 73 **L'énoncé switch doit respecter une des deux normes suivantes :**

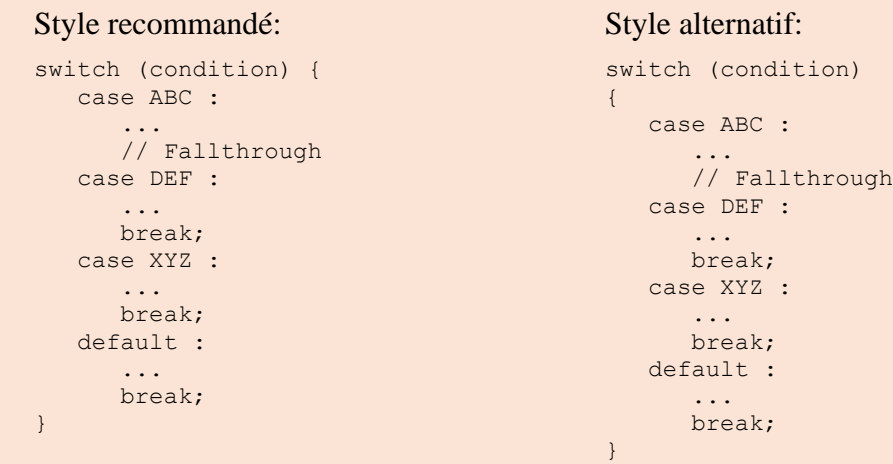

Chaque mot-clé case est indenté par rapport à l'énoncé switch lui-même. Cela fait ressortir davantage l'énoncé switch. À noter également l'espace supplémentaire avant le caractère ':'. Le commentaire «Fallthrough» explicite devrait être ajouté chaque fois qu'un énoncé case n'a pas d'énoncé break. L'oubli de l'énoncé break est une erreur commune, alors on doit indiquer clairement qu'il est intentionnel de ne pas en avoir dans certains cas.

```
74 Un énoncé try-catch doit respecter une des deux normes suivantes :
            Style recommandé: 
            try { 
                ... 
            } 
           catch (Exception& exception) { 
                ... 
            }
                                                              Style alternatif: 
                                                              try 
                                                              { 
                                                                   ... 
                                                              } 
                                                              catch (Exception& exception) 
                                                              { 
                                                                   ... 
                                                              }
```
Cela découle partiellement de la règle de la disposition des blocs. La discussion sur les accolades fermantes pour if-else s'applique aussi aux énoncés try-catch.

```
75 Un énoncé if-else, for ou while simple peut être écrit sans accolades. 
           if (condition) 
                ... 
           while (condition) 
               ... 
           for (initialisation; condition; mise à jour) 
                ...
```
On recommande souvent de toujours utiliser des accolades dans ces cas. Par contre, les accolades sont généralement un élément du langage qui groupe plusieurs énoncés. Elles sont donc, par définition, superflues autour d'un seul énoncé. Un argument courant contre cette syntaxe est que l'ajout d'un énoncé additionnel va briser le code si on ne rajoute pas également les accolades. En général, par contre, le code ne devrait jamais être écrit en vue de changements qui pourraient arriver.

## 76 **Le type de la valeur de retour de la fonction peut être mis dans la colonne de gauche au-dessus du nom de la fonction.**

```
void 
MaClasse::maMethode(void) 
{ 
     ... 
}
```
Cela facilite le repérage des noms de fonction à l'intérieur d'un fichier, car ils commencent tous dans la première colonne.

# **Espaces blancs**

77 **Les opérateurs conventionnels doivent être encadrés d'espaces.**

**Les mots réservés de C++ doivent être suivis d'une espace.**

**Les virgules doivent toujours être suivies d'une espace.**

**Les deux points (:) doivent être encadrés d'espaces.**

**Les points-virgules (;) des énoncés for doivent être suivi d'une espace.**

```
a = (b + c) * d;// \hat{A} ÉVITER: a=(b+c)*dwhile (true) { 
// À ÉVITER: while(true){ 
faireQuelqueChose(a, b, c, d); 
// À ÉVITER: faireQuelqueChose(a,b,c,d);
case 100 : 
// À ÉVITER: case 100: 
for (i = 0; i < 10; i++)// \hat{A} ÉVITER: for (i=0; i<10; i++) {
```
Ceci permet de faire ressortir les composantes individuelles des énoncés et améliore la lisibilité. Il est difficile de donner une liste complète de l'utilisation suggérée des espaces dans le code C++. Les exemples ci-dessus devraient donner une idée générale des intentions.

# 78 **Les noms des méthodes peuvent être suivis d'une espace lorsqu'ils sont suivis d'un autre nom.**

faireQuelqueChose (fichierCourant);

Met en relief les noms. Améliore la lisibilité. Lorsqu'une méthode n'est pas suivie d'un autre nom, l'espace peut être omis (faireQuelqueChose()), car il n'y a aucun doute sur le nom dans ce cas.

Une alternative à cette approche est d'ajouter un espace après la parenthèse d'ouverture. Ceux qui adhèrent à cette approche laissent en général un espace avant la parenthèse de fermeture: faireQuelqueChose( fichierCourant );. Ceci fait ressortir les noms individuels, mais l'espace avant la parenthèse de fermeture est artificiel, et sans cet espace, l'énoncé semble plutôt asymétrique (faireQuelqueChose( fichierCourant);).

## 79 **Les unités logiques à l'intérieur d'un bloc devraient être séparées par une ligne vide.**

```
// Create a new identity matrix
Matrix4x4 matrix = new Matrix4x4();
// Precompute angles for efficiency
double cosAngle = Math.cos(angle);
double sinAngle = Math.sin(angle);
// Specify matrix as a rotation transformation
matrix.setElement(1, 1, cosAngle);
matrix.setElement(1, 2, sinAngle);
matrix.setElement(2, 1, -sinAngle);
matrix.setElement(2, 2, cosAngle);
// Apply rotation
transformation.multiply(matrix);
```
Augmente la lisibilité en ajoutant de l'espace blanc entre les unités logiques. Chaque unité est souvent introduite par un commentaire comme on le voit dans l'exemple ci-dessus.

## 80 **Les méthodes devraient être séparées les unes des autres par deux ou trois lignes vides.**

En séparant les méthodes d'un espace plus grand que celui utilisé à l'intérieur de celle-ci, les méthodes sont faciles à distinguer à l'intérieur de la classe

## 81 **Les variables peuvent être alignées sur la gauche dans les déclarations.**

```
AsciiFile* fichier; 
int nPoints; 
double x, y;
```
Améliore la lisibilité. Les variables sont plus faciles à localiser à partir des types à cause de l'alignement.

```
82 Les énoncés devraient être alignés partout où cela améliore la lisibilité.
```

```
if (a == lowValue) computeSomething();
else if (a == mediumValue) computeSomethingElse();
else if (a == highValue) computeSomethingElseYet();
value = (potential * oilDensity) / constant1 +
        (depth * waterDensity) / constant2 +
        (zCoordinateValue * gasDensity ) / constant3; 
minPosition = computeDistance(min, x, y, z);
averagePosition = computeDistance(average, x, y, z);
switch (phase) {
   case PHASE OIL : text = "Oil"; break;
   case PHASE WATER : text = "Water"; break;
   case PHASE GAS : text = "Gas"; break;
}
```
Il existe de nombreux cas pour lesquels de l'espace blanc peut être ajouté pour augmenter la lisibilité, même si cela va à l'encontre des recommandations. L'alignement a à voir avec beaucoup de ces cas. Il est difficile de donner des règles générales pour l'alignement de code, mais les exemples ci-haut devraient fournir l'idée générale. En bref, n'importe quelle construction qui augmente la lisibilité devrait être permise.

# **Commentaires**

## 83 **Le code difficile à comprendre ne devrait pas être commenté, mais bien réécrit.**

En général, l'utilisation des commentaires devrait être minimisée en rendant le code auto-documenté, grâce à des choix de noms judicieux et une structure logique explicite.

# 84 **Tous les commentaires devraient être écrits uniquement en anglais ou uniquement en français.**

Dans un environnement international, l'anglais est la langue de choix.

# 85 **Utiliser // pour tous les commentaires, même pour les commentaires de plus d'une ligne.**

```
// Commentaire sur plus
```

```
// d'une seule ligne.
```
Cela nous assure de toujours pouvoir commenter une section d'un fichier en utilisant /\* \*/, par exemple pour déboguer un problème, etc. Il devrait toujours y avoir un espace entre le // et le commentaire. De plus, les commentaires devraient toujours commencer par une lettre majuscule et terminer par un point.

```
86 Les commentaires devraient être indentés par rapport à leur position dans le code. 
    while (true) { 
          // Do something
        something();
    }
    // À ÉVITER: 
    while (true) { 
    // Do something
         something();
    }
    On veut éviter que les commentaires ne brisent la structure logique du code.
```
# **Références**

[0] Geosoft C++ Programming Style Guidelines <http://geosoft.no/development/cppstyle.html>

[1] Code Complete, Steve McConnel - Microsoft Press

[2] Programming in C++, Rules and Recommendations, M Henricson, e. Nyquist, Ellemtel (Swedish telecom) <https://www.ktverkko.fi/~msmakela/software/Ellemtel-rules-mm.html>

[4] C / C++ / Java Coding Standards from NASA<https://ntrs.nasa.gov/citations/20080039927>

[5] Doxygen documentation system<https://www.doxygen.nl/index.html>

[6] Wildfire C++ Programming Style, Keith Gabryelski, Wildfire Communications Inc. <http://www.literateprogramming.com/wildfire.pdf>

[7] C++ Coding Standard, Todd Hoff<http://www.literateprogramming.com/toddhoff.pdf>

[8] Goggle C++ Style Guide,<https://google.github.io/styleguide/cppguide.html>

[9] C++ Core Guidelines,<https://isocpp.github.io/CppCoreGuidelines/CppCoreGuidelines>